## OpenCore Sammelthread Konfigurationen) Desktop

Beitrag von al6042 vom 13. September 2020, 17:40

Hier mal die aktuellen EFIs meiner drei Desktop-Hacks:

-------------------------------------------------------------------------------

- Motherboard : NUC7i5BNK
- CPU : Intel Core i5-7260U
- Intel Graphics oder Grafikkarte : Intel Iris Plus Grafik 640
- RAM : 16 GB G.Skill RipJaws SO-DIMM Kit DDR4-2133
- Festplatte : Samsung SSD 970 EVO 500GB
- · [Aud](https://www.hackintosh-forum.de/lexicon/entry/119-audio/?synonym=228)io Device : Realtek ALC 283
- macOS Version : Catalina 10.15.6
- verwendetes SMBIOS : Macmini8,1
- OpenCore Version : 0.6.1

-------------------------------------------------------------------------------

 $\bullet$ 

 $\bullet$ 

- Motherboard : Gigabyte H170N-Wifi
- CPU : Intel Core i5-6600
- Intel Graphics oder Grafikkarte : Intel HD Graphics 530
- RAM : 16 GB G.Skill DIMM DDR4-2133
- Festplatte : Samsung SSD 960 EVO 250GB
- · [Aud](https://www.hackintosh-forum.de/lexicon/entry/119-audio/?synonym=228)io Device : Realtek ALC 1150
- macOS Version : Catalina 10.15.6
- verwendetes SMBIOS : iMac17,1
- OpenCore Version : 0.6.1

 $\bullet$ 

-------------------------------------------------------------------------------

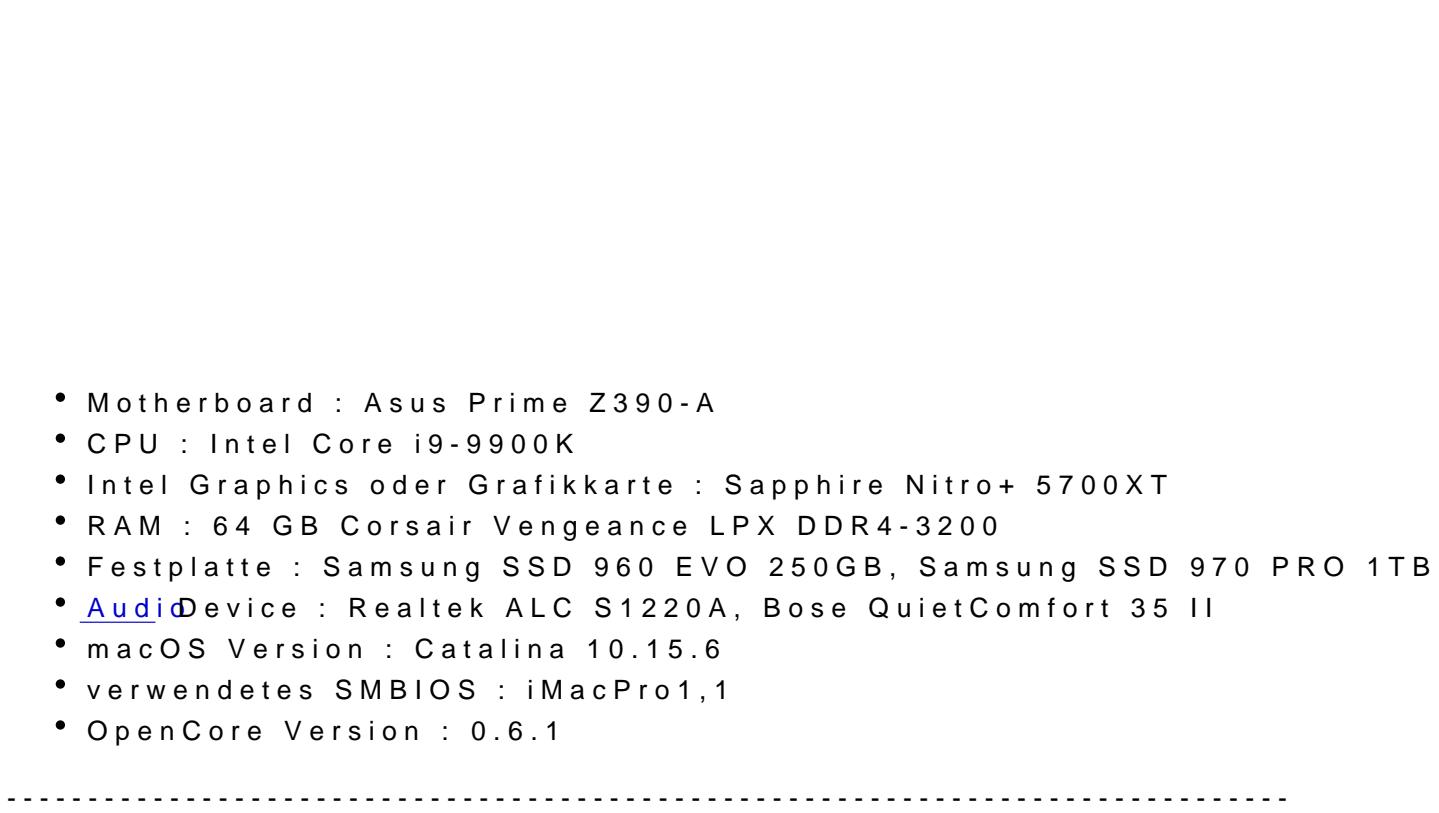

In den jeweiligen config.plists müssen die grün markierten Angaben mit werden.